# 國立臺北大學自然資源與環境管理研究所 111 學年度第二學期『資源管理與環境系統分析』

課程講義(03):線性規劃回顧與進階主題 Review of Linear Programming and Advanced Topics

| <ul> <li>COMPONENTS OF AN OPTIMIZATION MODEL</li> </ul>                                                                                                    |                       |
|----------------------------------------------------------------------------------------------------|-----------------------|
| □ Objective Function(s)                                                                                                    |                       |
| ⇒ Single vs. Multiple; Linear vs. Nonlinear                                                                                                    |                       |
| ⇒ Convex (Concave) vs. Non-convex                                                                                                    |                       |
| □ Constraints                                                                                                    |                       |
| ⇒ Constrained vs. Unconstrained; Linear vs. Nonlinear                                                                                                    |                       |
| ⇔ Convex vs. Non-convex Feasible Regions                                                                                                    |                       |
| ☐ Decision Variables                                                                                                    |                       |
| ⇒ Continuous vs. Discrete; Deterministic vs. Stochastic                                                                                                    |                       |
| ☐ System Parameters (Coefficients)                                                                                                    |                       |
| ⇒ Deterministic vs. Stochastic => Division into Sub-Models                                                                                                    |                       |
| ☐ Formulation of Optimization Models                                                                                                    |                       |
| ⇒ Plain Form: Straightforward but not suitable for large-scaled o                                                                                                    | r complex problems    |
| ⇒ Algebraic Formulations => Parameters (Scalars), Vectors, and                                                                                                    | Matrices (Tables)     |
| ⇒ Algebraic Formulations with text (symbolic) description of var                                                                                                    | riables and parameter |
| ⇒ Sets and Indices => Equation Editor for symbolic expressions                                                                                                    |                       |
| Droppering of the I Day of Column                                                                                                    |                       |
| Properties of an LP and its Solution                                                                                                    |                       |
| □ Proportionality, Additivity, Divisibility, Certainty, and Non-N                                                                                                    | •                     |
| □ Non-negative Decision Variables => What if negative values                                                                                                    | are needed?           |
| ☐ A "Convex Programming" Model                                                                                                    |                       |
| □ Linear (either Concave or Convex) Objective Function                                                                                                    |                       |
| ⇒ Convex, Compact, and Continuous Feasible Region                                                                                                    |                       |
| □ Solution Procedure of an LP                                                                                                    |                       |
| ⇒ Pre-Optimal Analysis, Optimization (Solution) and Post-Optim                                                                                                    | •                     |
| ⇒ Graphical, Simplex, Dual Simplex, Interior Point and Other M                                                                                                    |                       |
| ⇒ Optimal Solution => Infeasible, Un-bounded and Degenerate S                                                                                                    | Solutions             |
| • THE SIMPLEX METHOD                                                                                                    |                       |
|                                                                                                    |                       |
| □ Augmented Form of the LP Models                                                                                                    | 1.1                   |
| ⇒ "Less-than-and-equal-to" Inequality constraints => Slack varia                                                                                                    |                       |
| <ul> <li>⇒ "Greater-than-and-equal-to" Inequality constraints =&gt; Surplus</li> <li>⇒ Equality constraints =&gt; Artificial variables =&gt; 'Big-M Treatmeters'</li> </ul> |                       |
|                                                                                                    | /III                  |
| <ul> <li>□ Terminology and Procedure of the Simplex Method</li> <li>⇒ Basic vs. non-basic variables</li> </ul>                                                              |                       |
| → Basic vs. non-oasic variables  ⇒ Feasible basic solution => "Adjacent"                                                                                                    |                       |
|                                                                                                    |                       |

⇒ Ratio test for Pivoting⇒ Check of "Optimality"

☐ Simplex Tableaus and <u>An Animated Presentation</u>

#### • EXAMPLES OF LINEAR PROGRAMMING

- ☐ Homewood Masonry -- A Material Production Problem
  - ⇒ Objective Function: Maximizing the production profit.
  - ⇒ Decision Variables: Two building products to be produced.
  - ⇒ Constraints: Resource availability, work hours, and curing vat capacity

| Resource            | HYDIT                 | FILIT                 | Availability               |
|---------------------|-----------------------|-----------------------|----------------------------|
| Wahash Red Clay     | 2 m <sup>3</sup> /ton | 4 m <sup>3</sup> /ton | $28 \text{ m}^3/\text{wk}$ |
| Blending time       | 5 hr/ton              | 5 hr/ton              | 50 hr/wk                   |
| Curing vat capacity | 8 tons                | 6 tons                |                            |
| Profit              | \$140/ton             | \$160/ton             |                            |

1. Algebraic formulation with numerical coefficients

Maximize Profit 
$$z = 140x_1 + 160x_2$$

Subject to

$$2x_1 + 4x_2 \le 28$$
$$5x_1 + 5x_2 \le 50$$
$$x_1 \le 8$$
$$x_2 \le 6$$

2. Algebraic formulation with symbolic coefficients

Maximize Profit 
$$z = \sum_{j=1}^{2} c_j x_j$$

Subject to

$$\sum_{j=1}^{2} a_{ij} x_{j} \le b_{i}; \quad i = 1, \dots, 4$$

$$c = \{c_j\} = [140, 160]$$
  $b = \{b_i\} = \begin{bmatrix} 28 \\ 50 \\ 8 \\ 6 \end{bmatrix}$   $A = \{a_{ij}\} = \begin{bmatrix} 2 & 4 \\ 5 & 5 \\ 1 & 0 \\ 0 & 1 \end{bmatrix}$ 

3. Matrix formulation

Maximize Profit 
$$z = c' \cdot x$$

$$z = \begin{bmatrix} 140, 160 \end{bmatrix} \cdot \begin{bmatrix} x_1 \\ x_2 \end{bmatrix}$$

Subject to

$$A \cdot x \leq b$$

$$\begin{bmatrix} 2 & 4 \\ 5 & 5 \\ 1 & 0 \\ 0 & 1 \end{bmatrix} \cdot \begin{bmatrix} x_1 \\ x_2 \end{bmatrix} \le \begin{bmatrix} 28 \\ 50 \\ 8 \\ 6 \end{bmatrix}$$

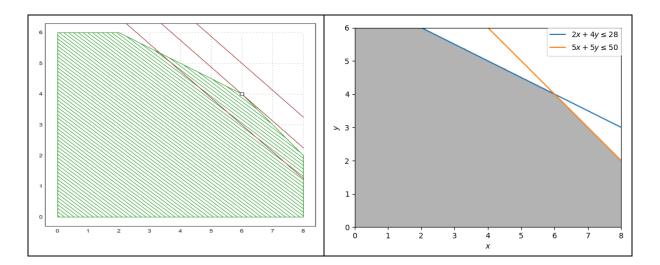

## • SENSITIVITY ANALYSIS

- □ Overview and Post-Optimality Analysis
- □ Sensitivity Analysis on RHS (Resource) Coefficients
  - ⇒ Shadow price, marginal value of a resource and economic interpretation
- □ Sensitivity Analysis on Objective Function Coefficients
- □ Graphical Illustration
- □ Parametric Programming

## • DUALITY THEORY

- □ Model Formulations
- □ Dual-Primal Relationships
  - ⇒ Implementation from Production Problem
  - ⇒ Implementation from Resource Allocation Problem
- □ Primal-Dual Methods for Optimization (Lagrange Algorithms)

## • DEMONSTRATION CODES

- □ Please install GNU Octave and Euler Math Toolbox in advance!
- ☐ GNU Octave with functions of 'glpk' and 'plot' => ChatGPT?
- □ Euler Math Toolbox with built-in functions package and 'lpsolve'
- □ Python with packages of 'gilp' and 'lpsolve' (pip install --only-binary :all: gilp)
- ☐ R with packages of 'lpsolve' and 'gMOIP'
- □ Excel with Solver (規劃求解) Add-in
- □ Lindo Systems Lingo? lpsolveIDE?
- HOMEWORK #2 (2023/03/14 Due): *Formulate* and *Solve* the example problem of Homewood Masonry (ReVelle et al., 2004) by using Excel, R, and Euler Math Toolbox.